## **Travail à faire**

Ouvrez la société Knit-Wave et réalisez les opérations suivantes :

• **Créez le fournisseur suivant :**

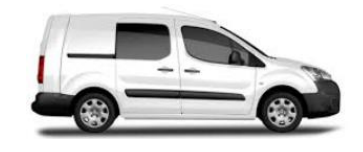

Garage Citroën du centre ; 15 rue du marché – 75005 – PARIS ; compte fournisseur = 404100 fournisseurs – Achats d'immobilisation ; paiement comptant

- **Créez l'immobilisation suivante à la date du 01/05/20xx :**
	- Article : **Partner**
	- Description : **Partner fourgon tollé**
	- Prix d'achat HT : **18 000 HT** (TVA au taux normal)
	- Catégorie d'immobilisation : **Matériel de transport**
- **Affichez le tableau d'amortissement**

## **Autocorrection**

01/05/2020

01/05/2021

01/05/2022

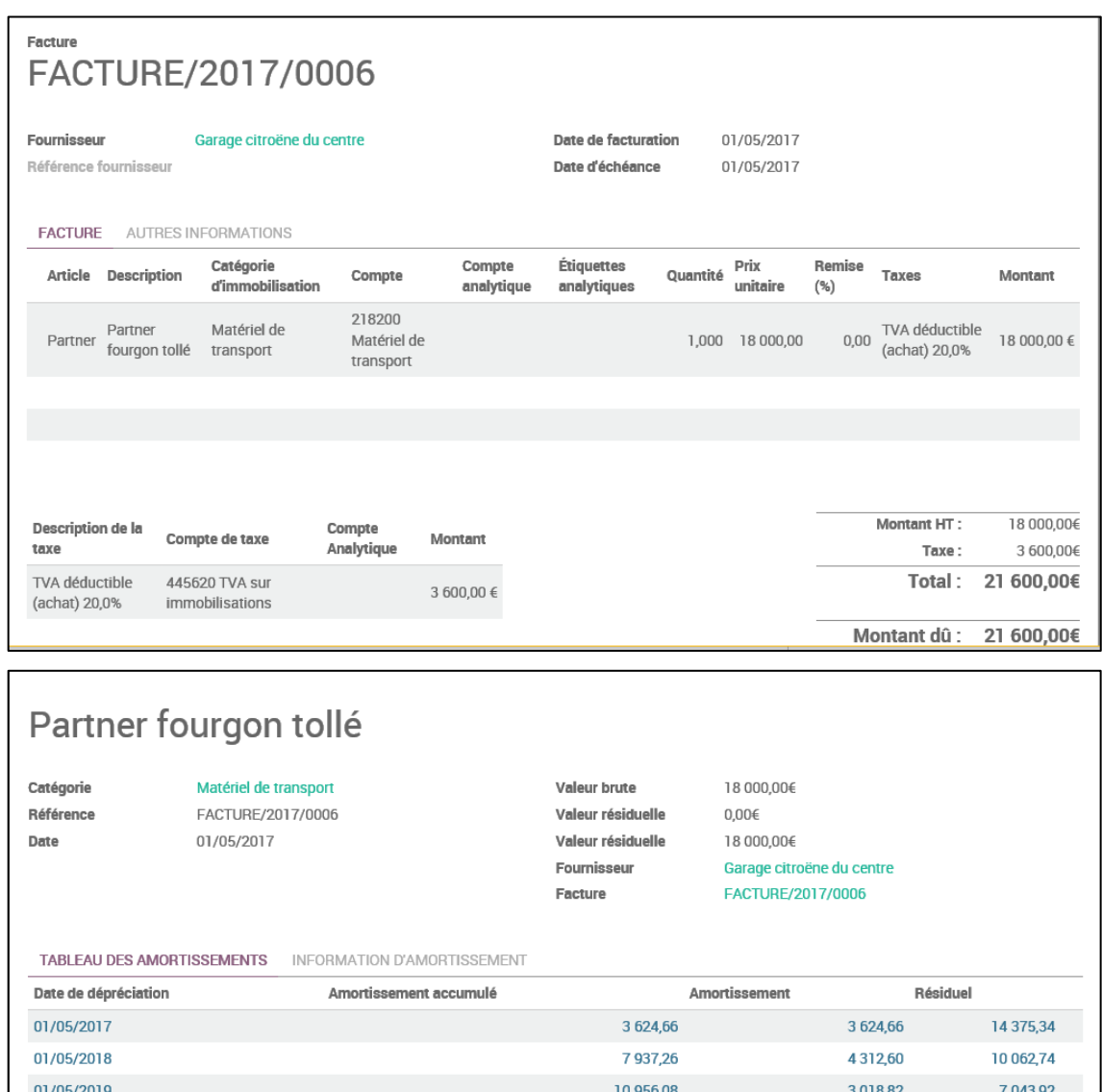

13 069,26

14 548,48

18 000,00

2113,18

1479,22

3451,52

4930.74

3 451,52

 $-0,00$